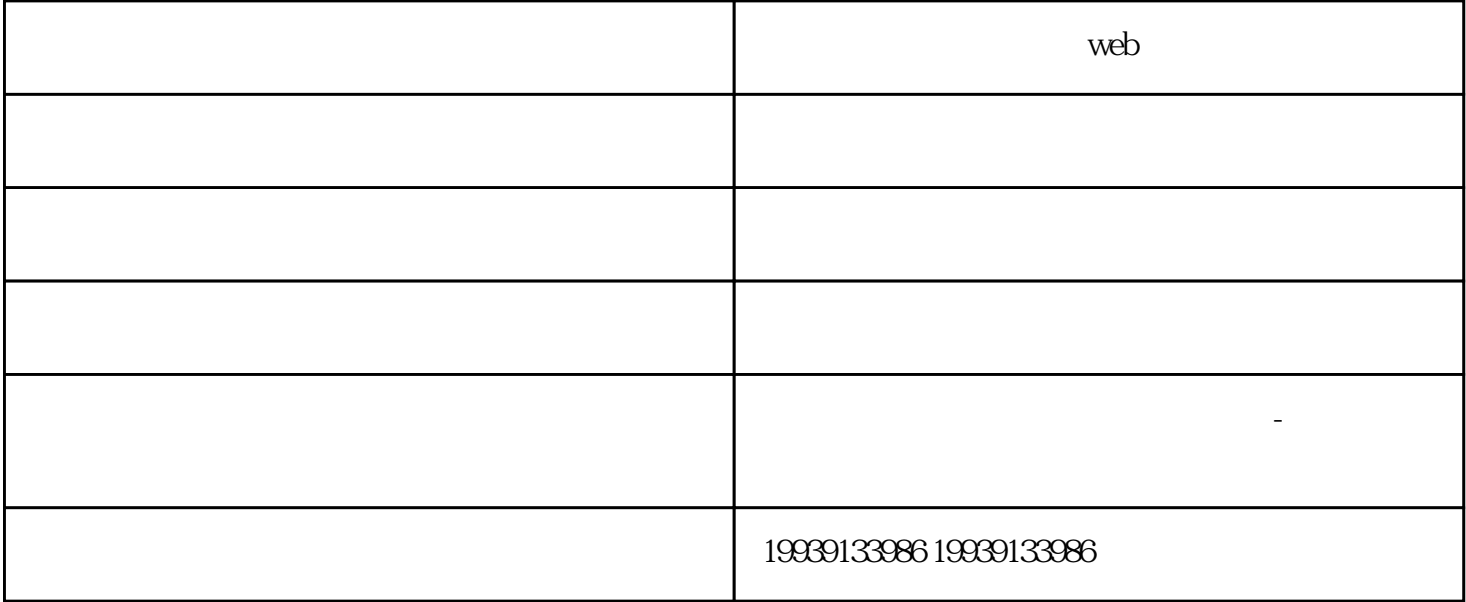

web $\,$ 

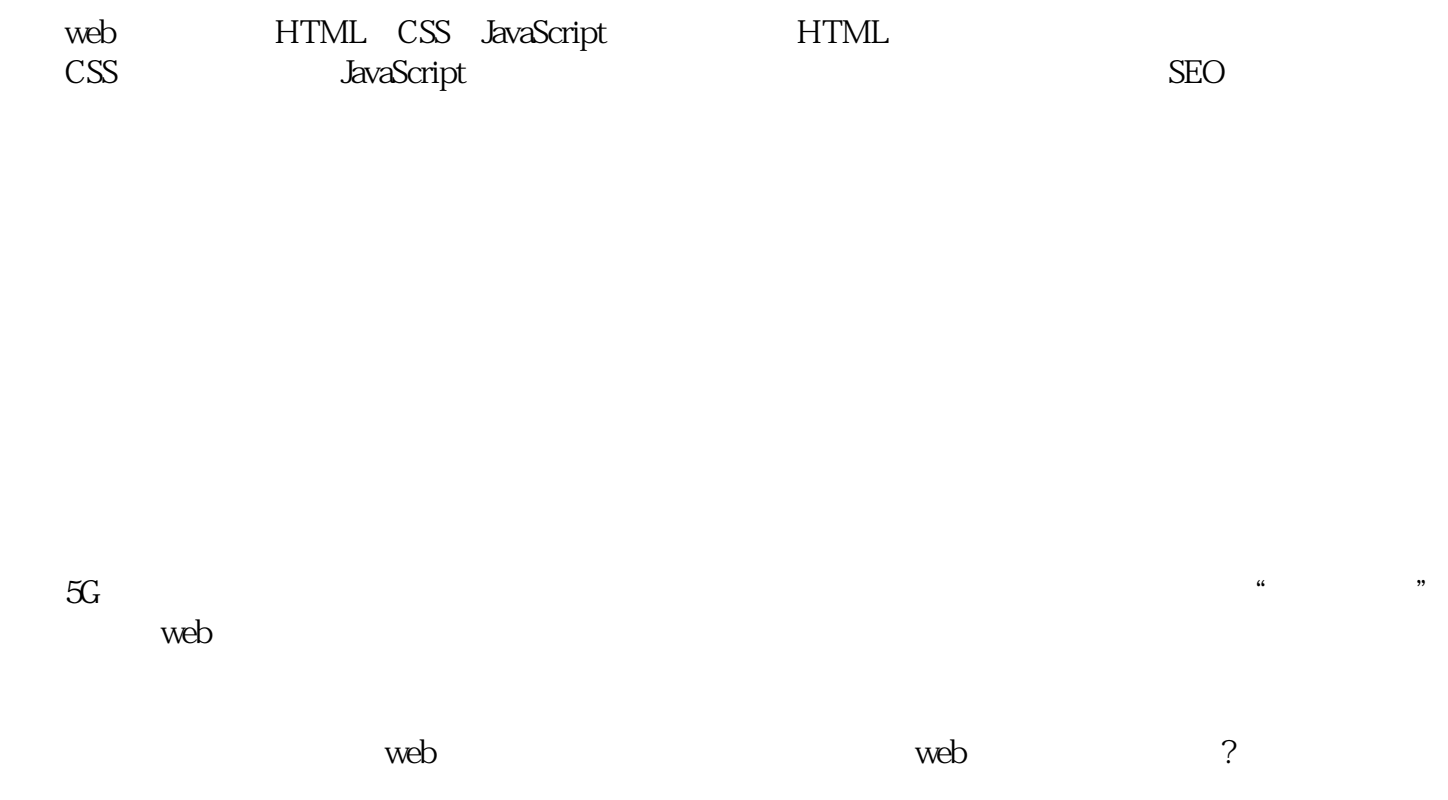

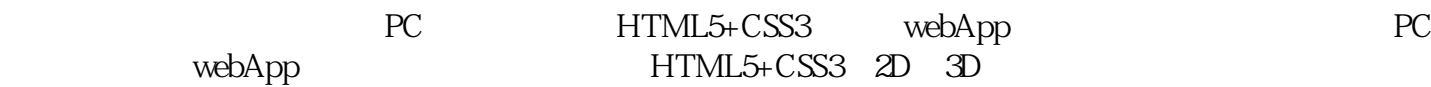

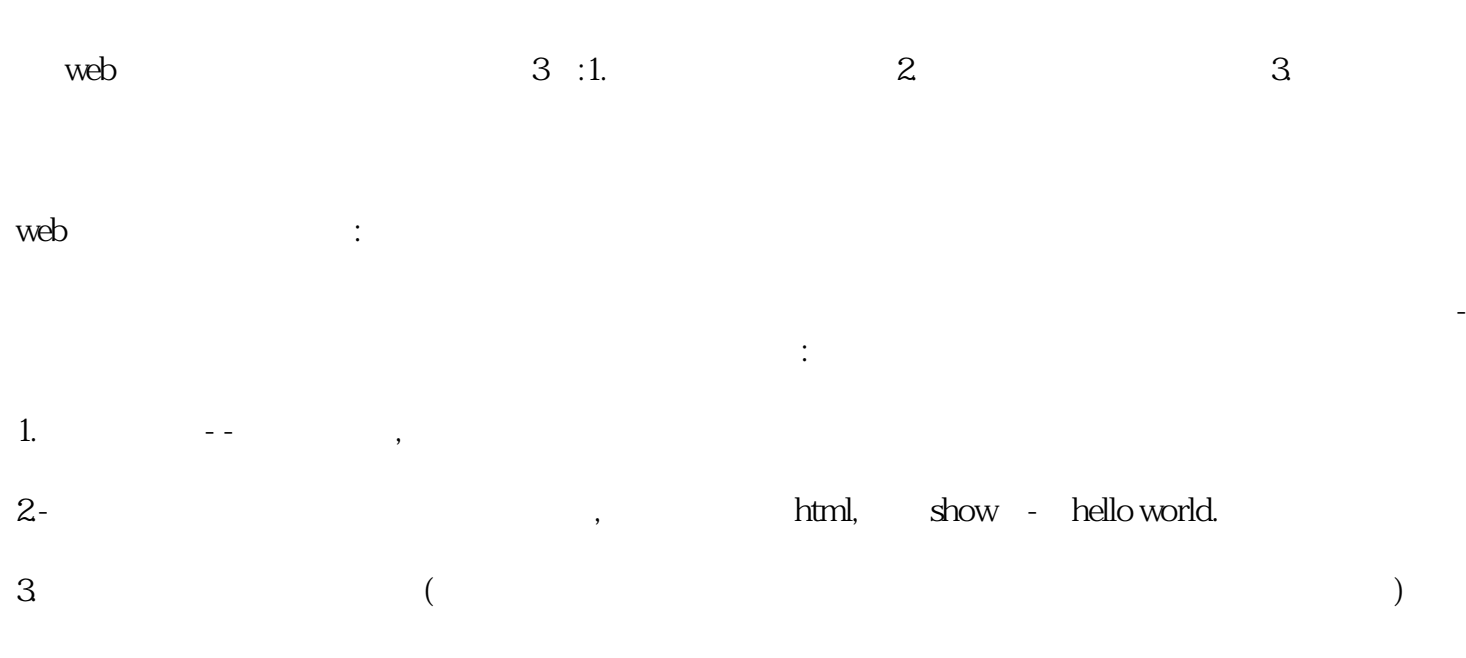

 $W$ eb